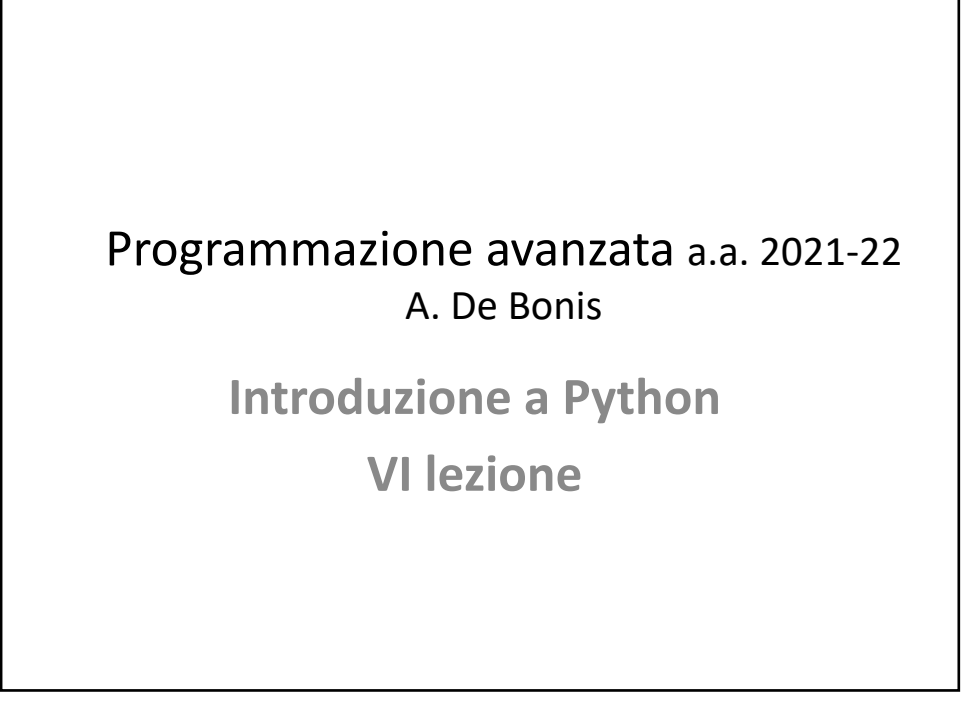

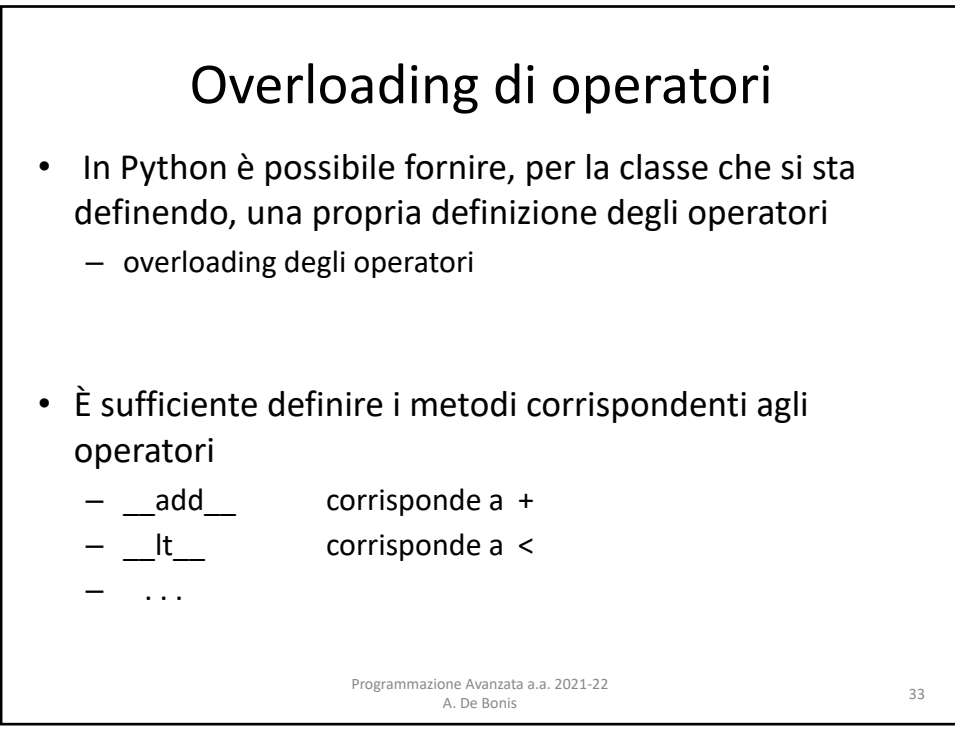

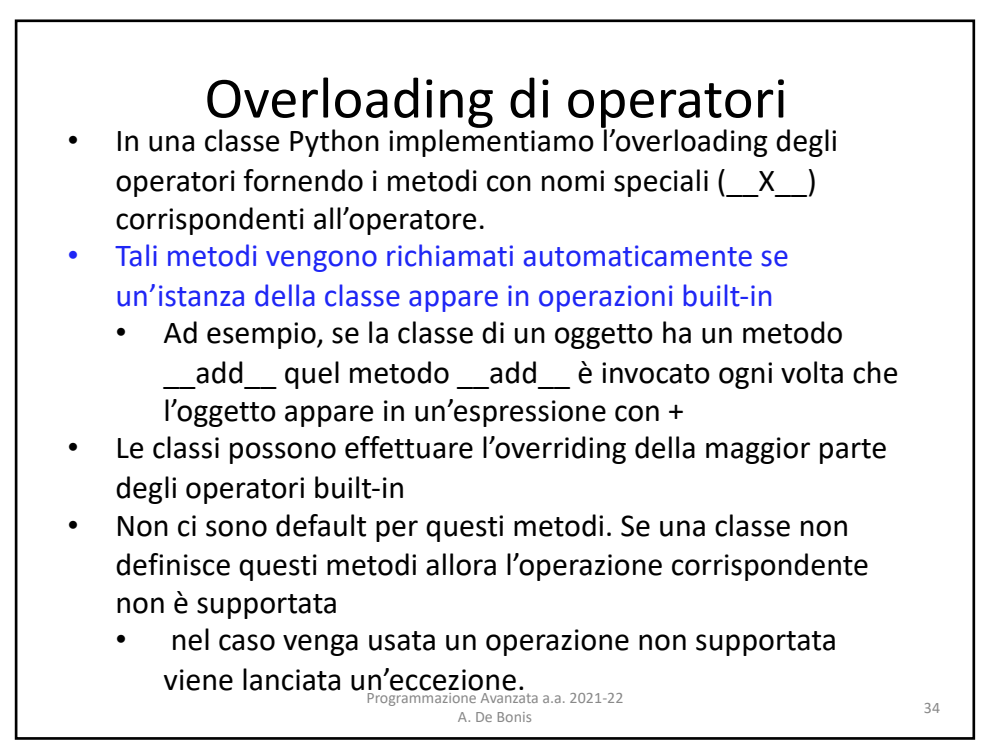

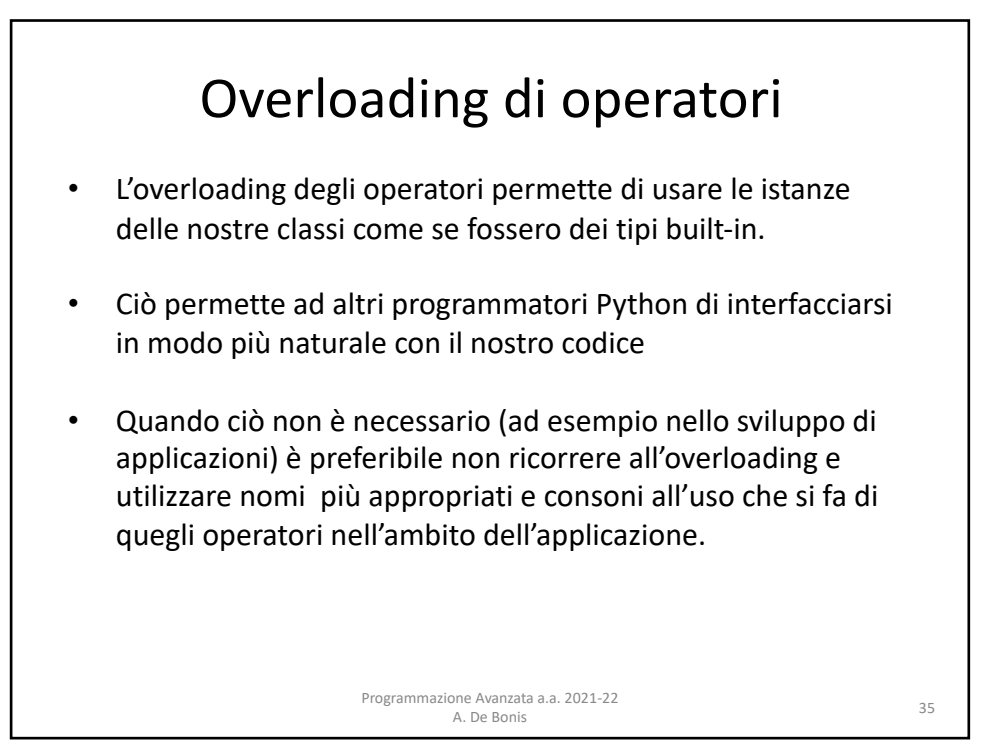

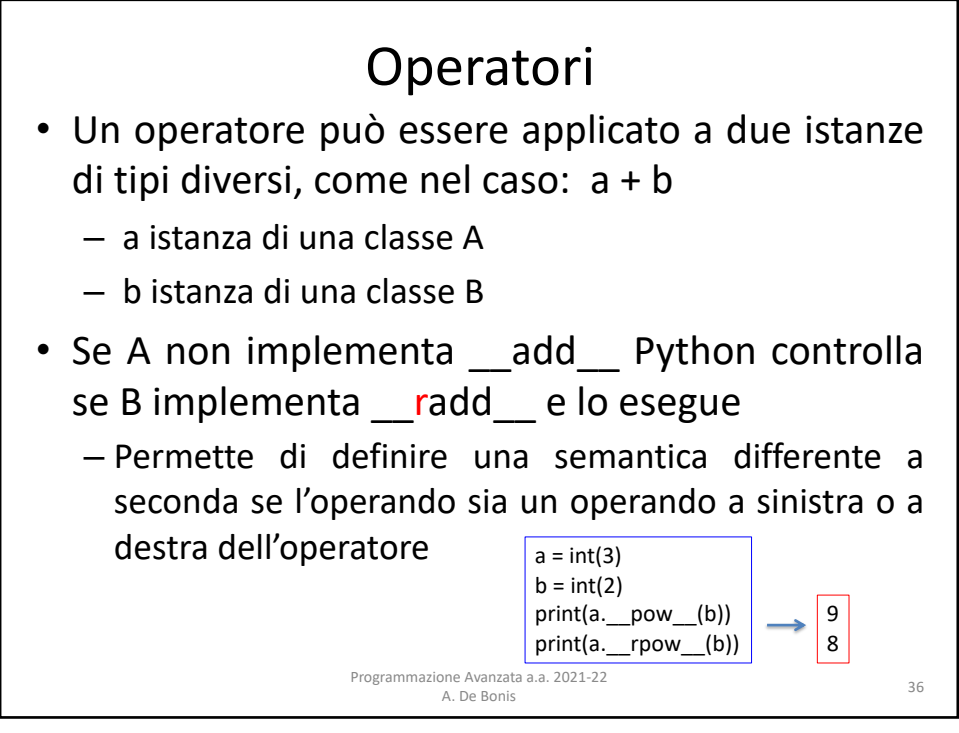

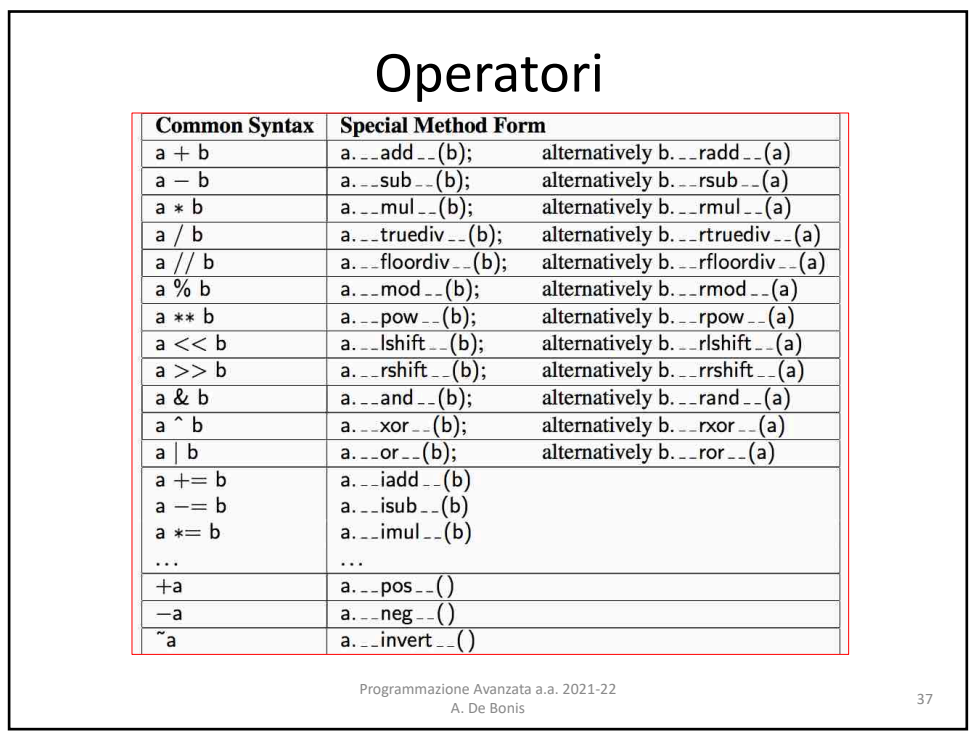

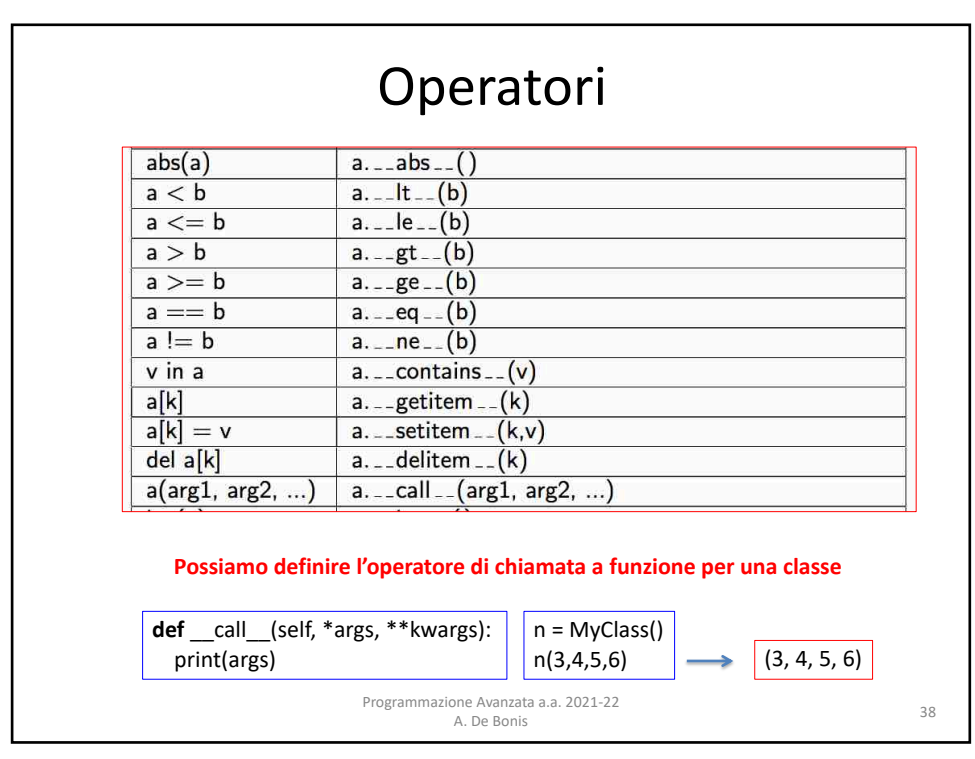

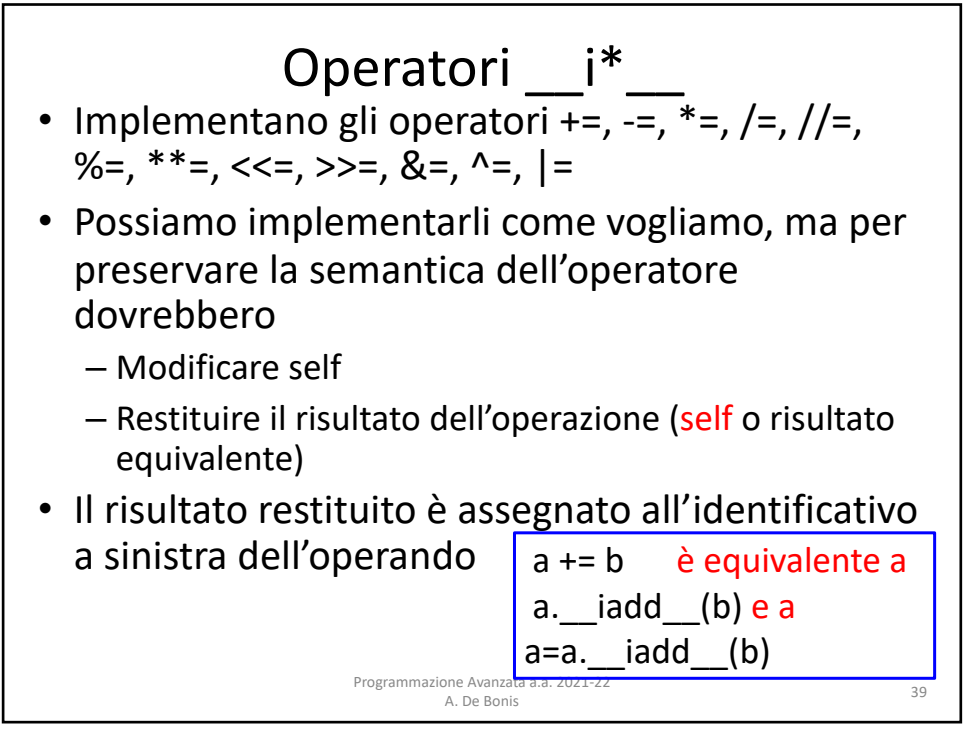

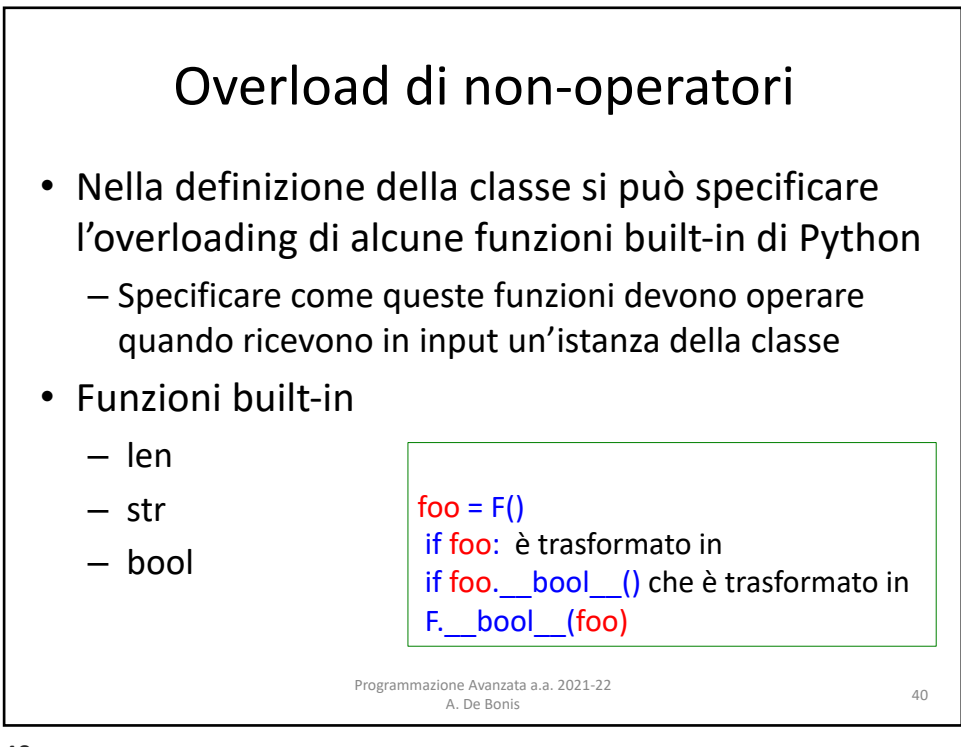

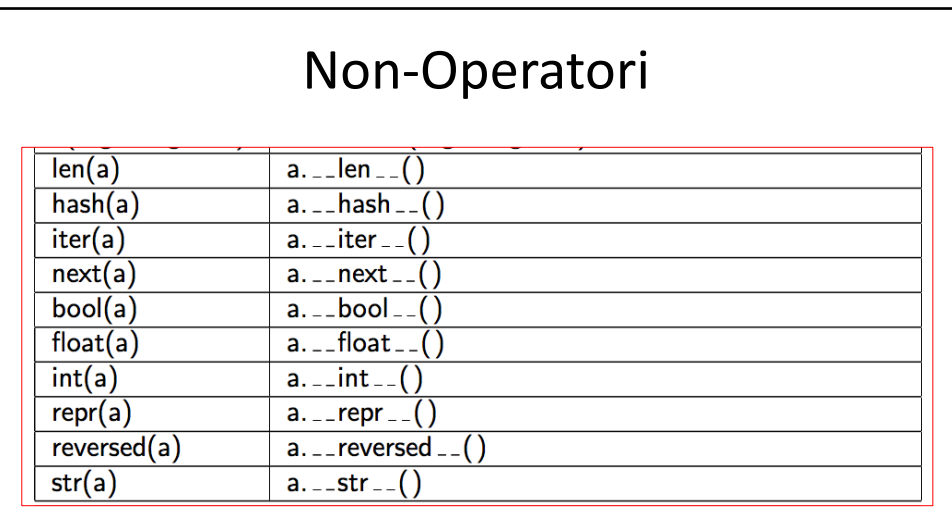

Python deriva alcuni automaticamente la definizione di alcuni metodi dalla definizione di altri

> Programmazione Avanzata a.a. 2021-22 one Avanzata a.a. 2021-22<br>A. De Bonis 41

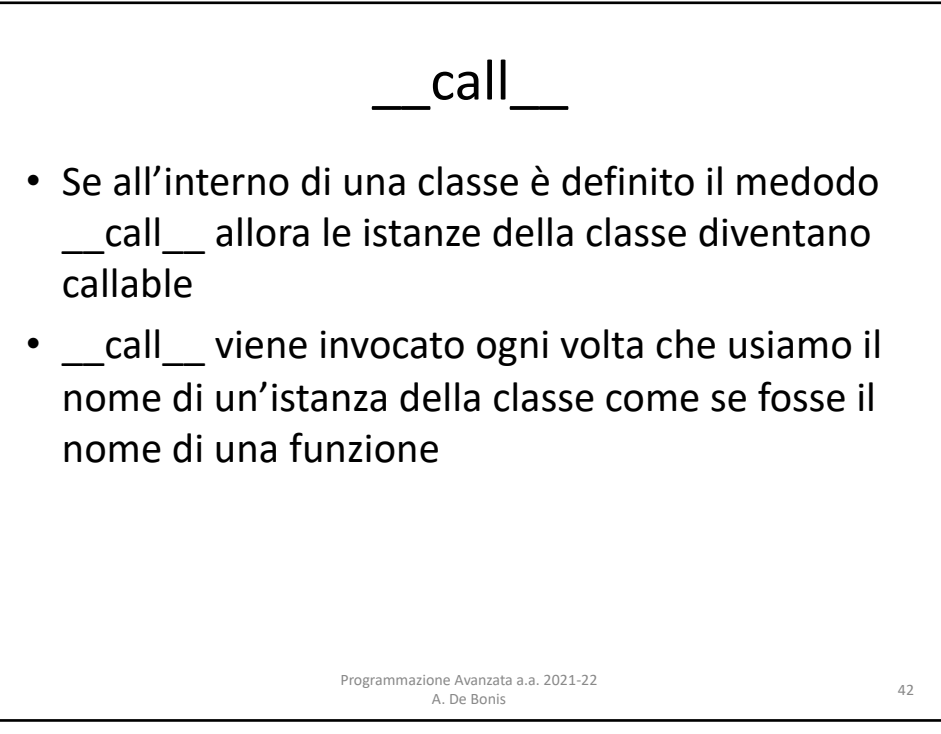

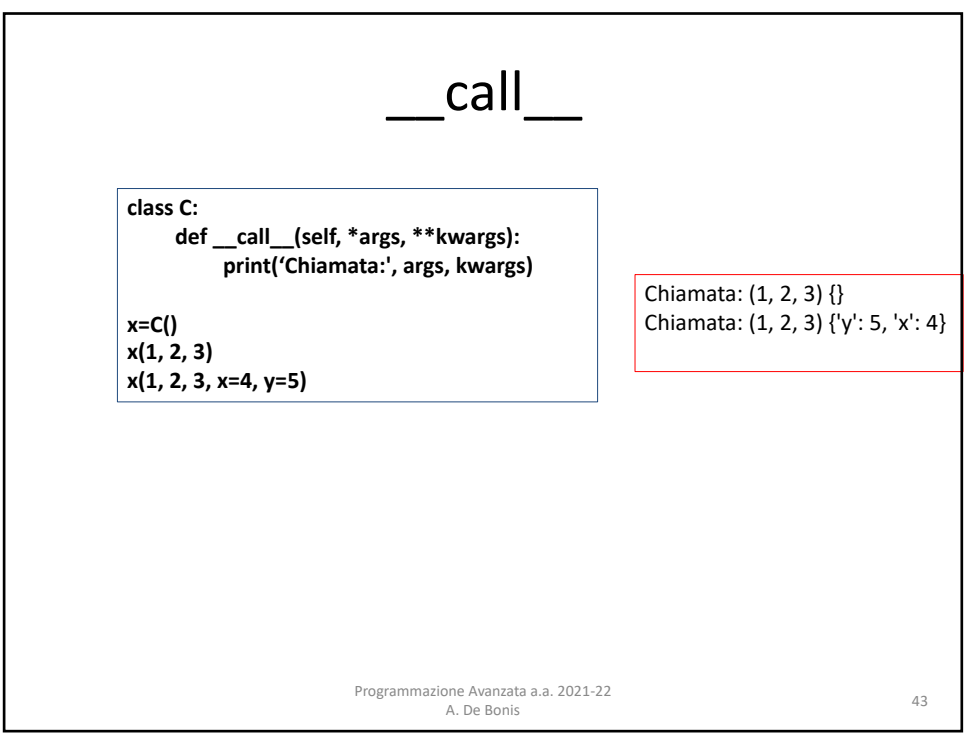

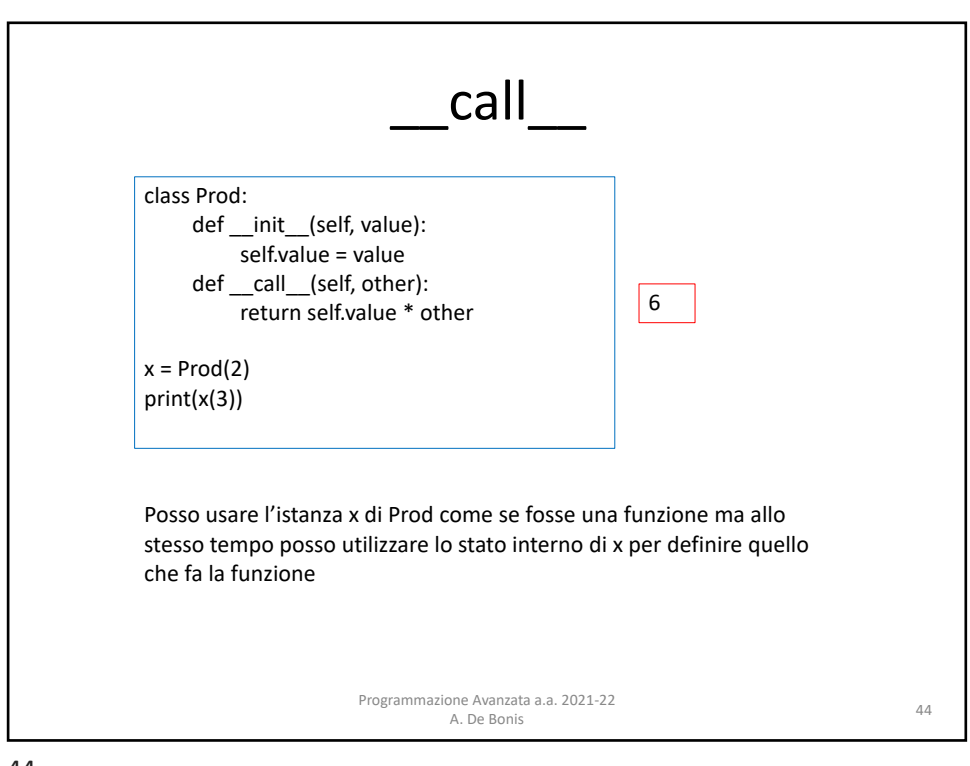

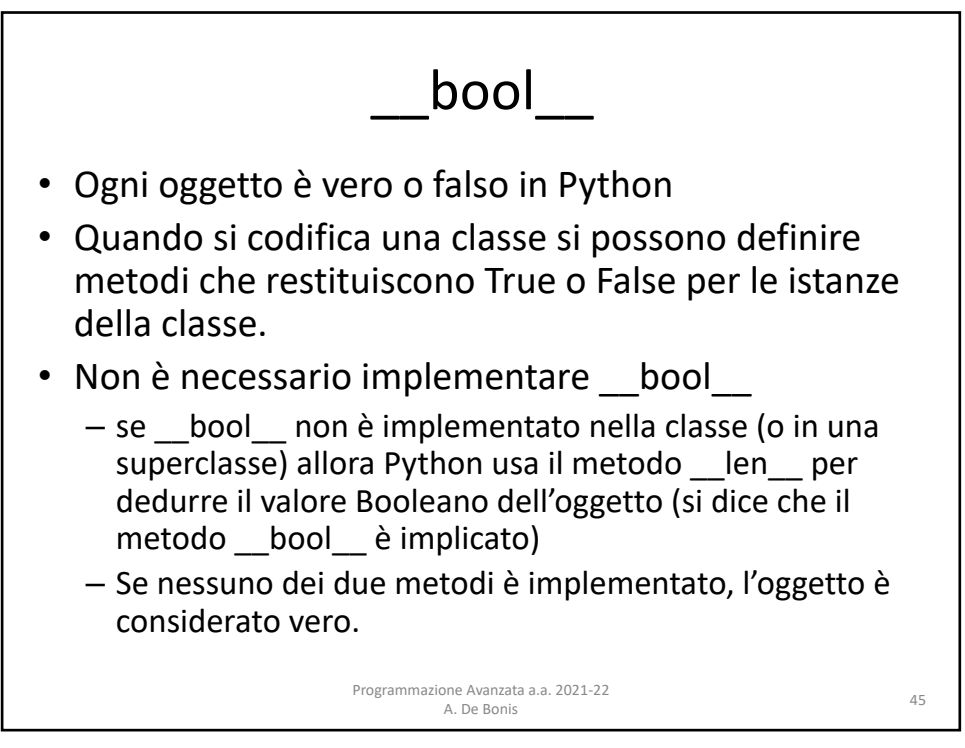

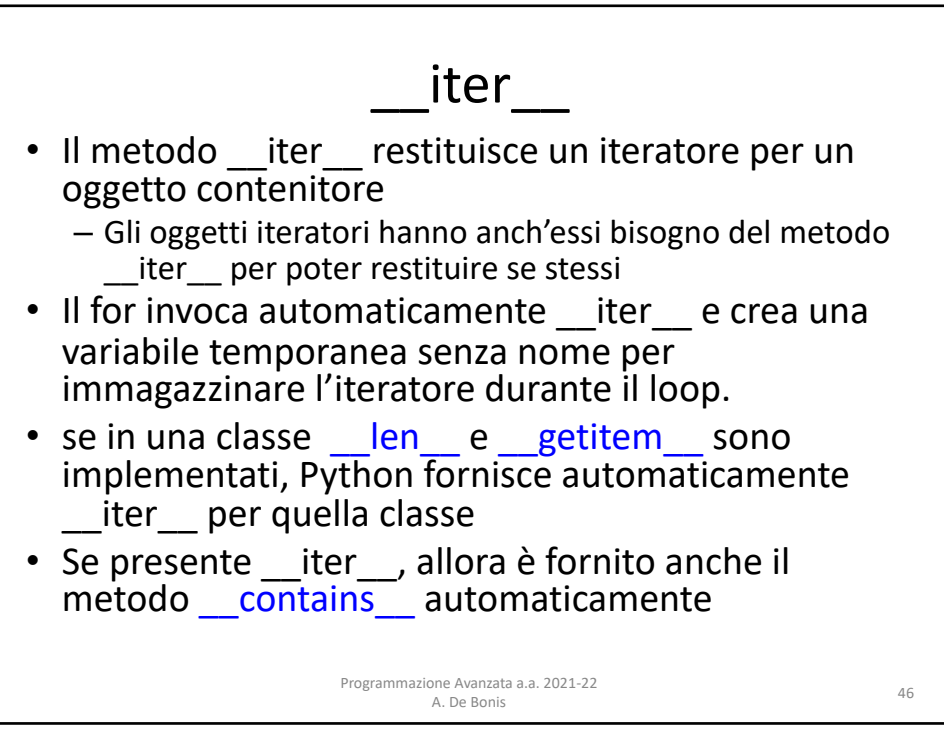

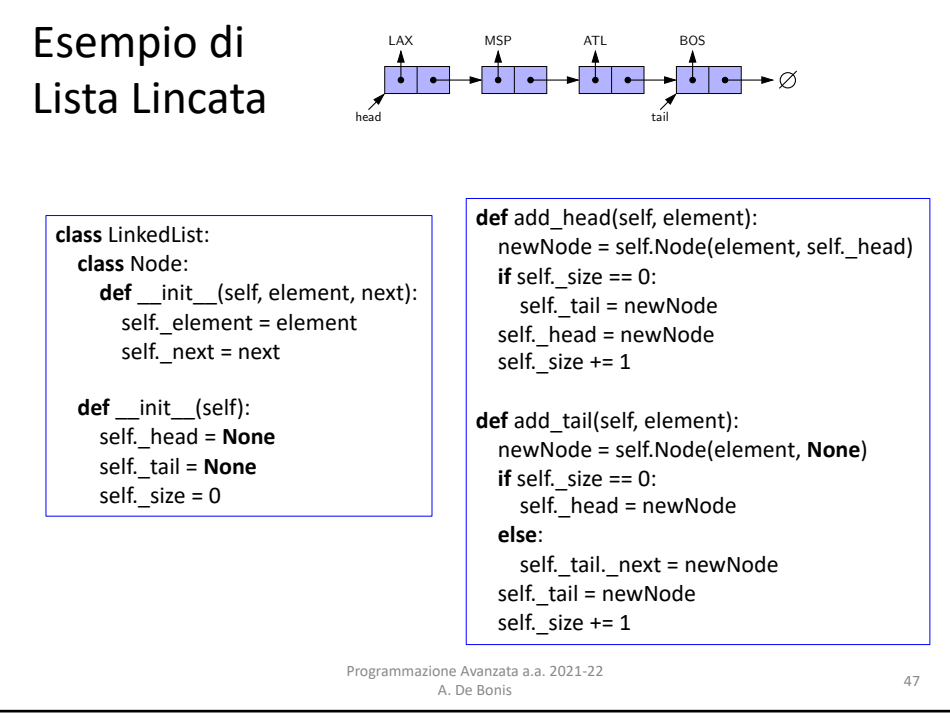

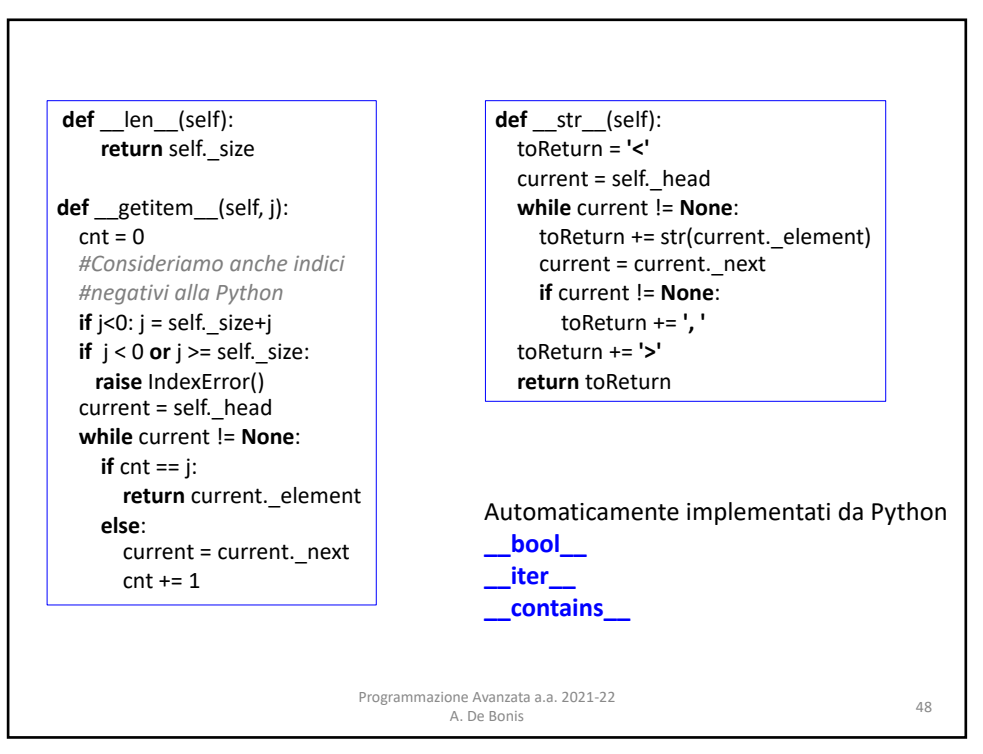

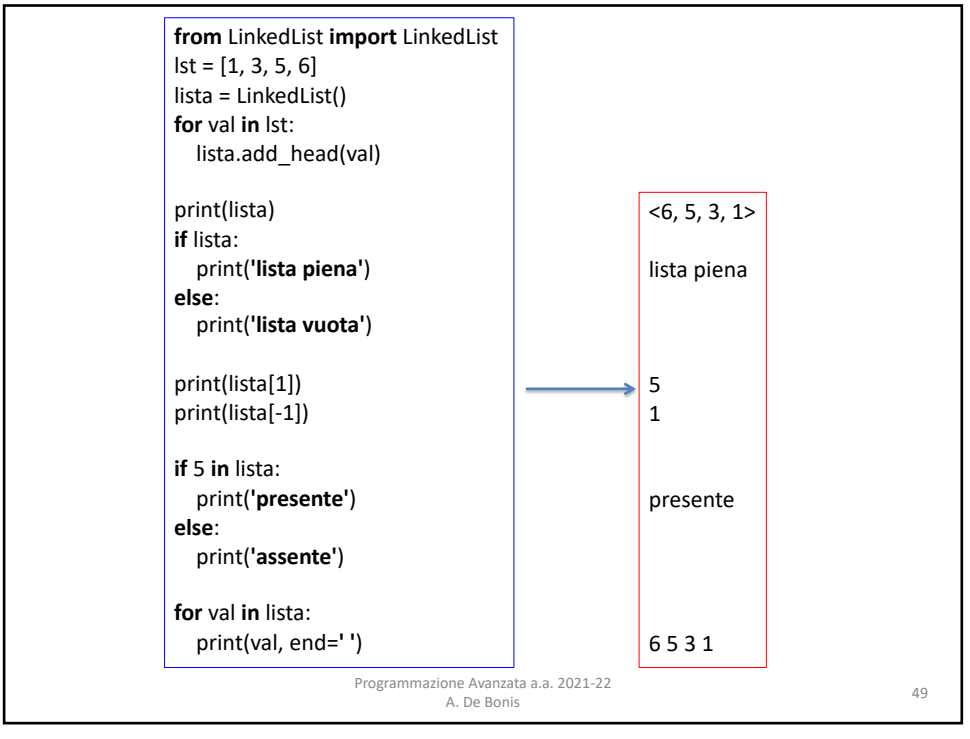

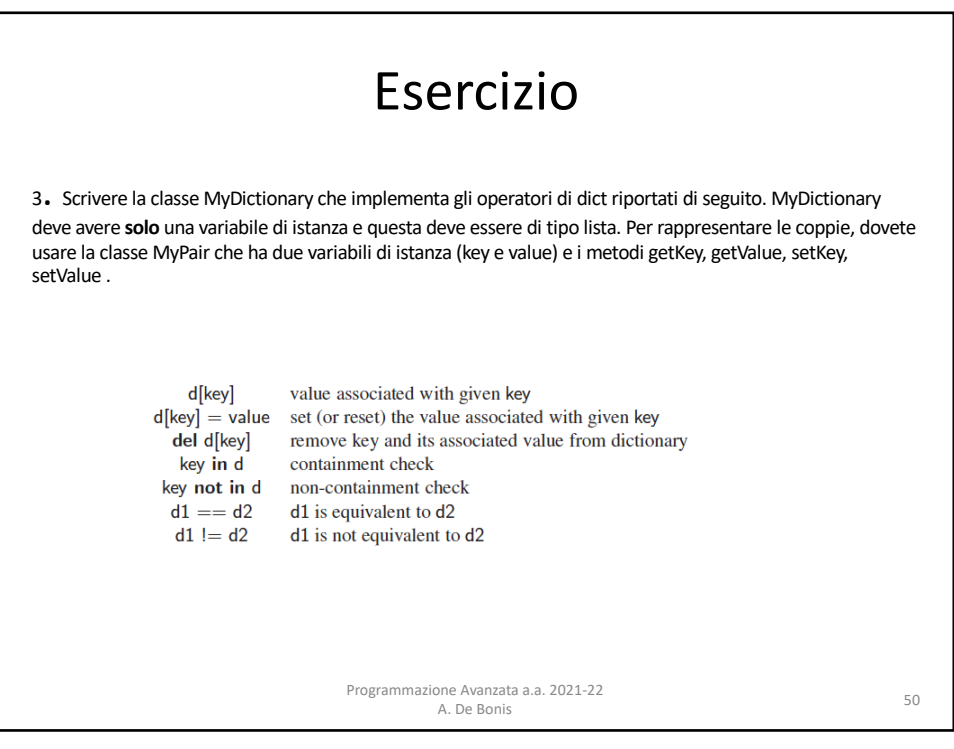

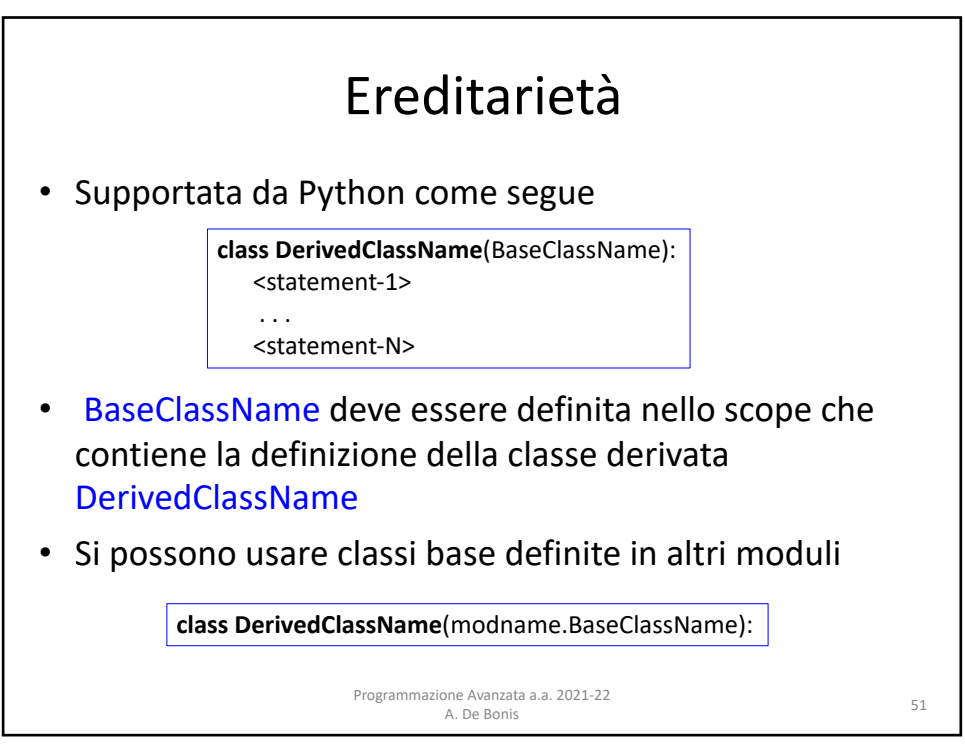

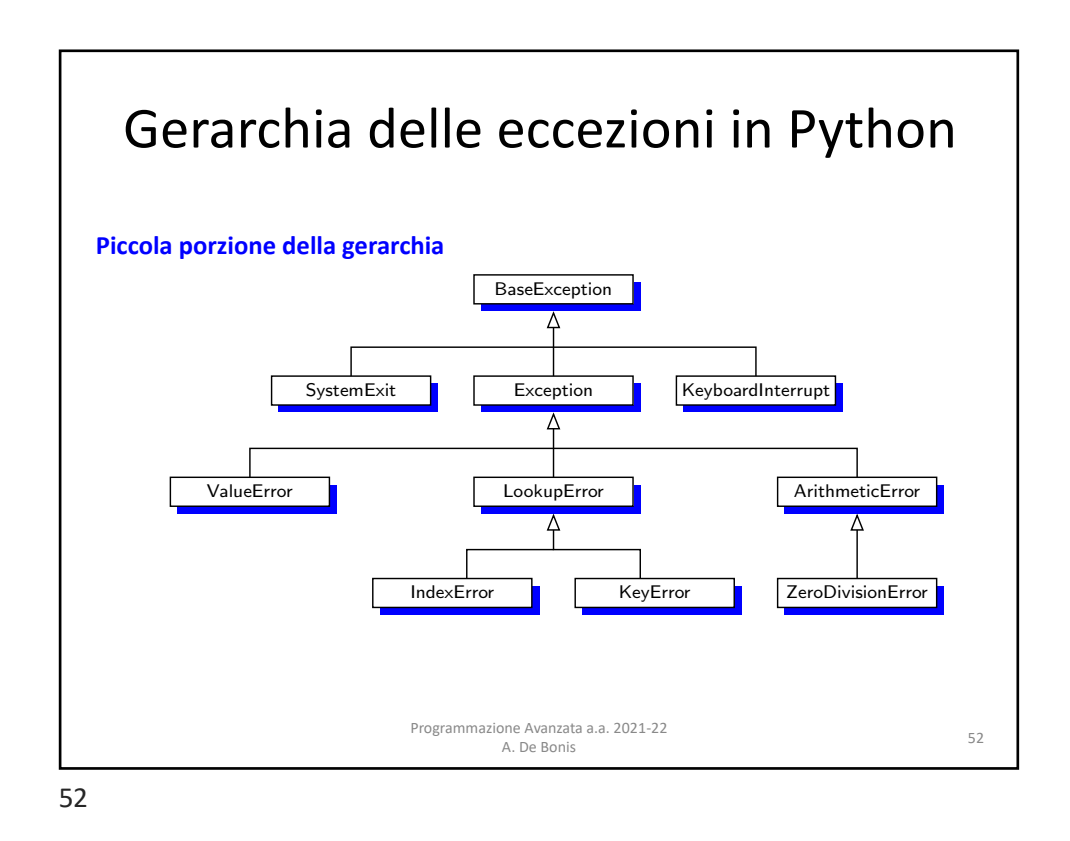

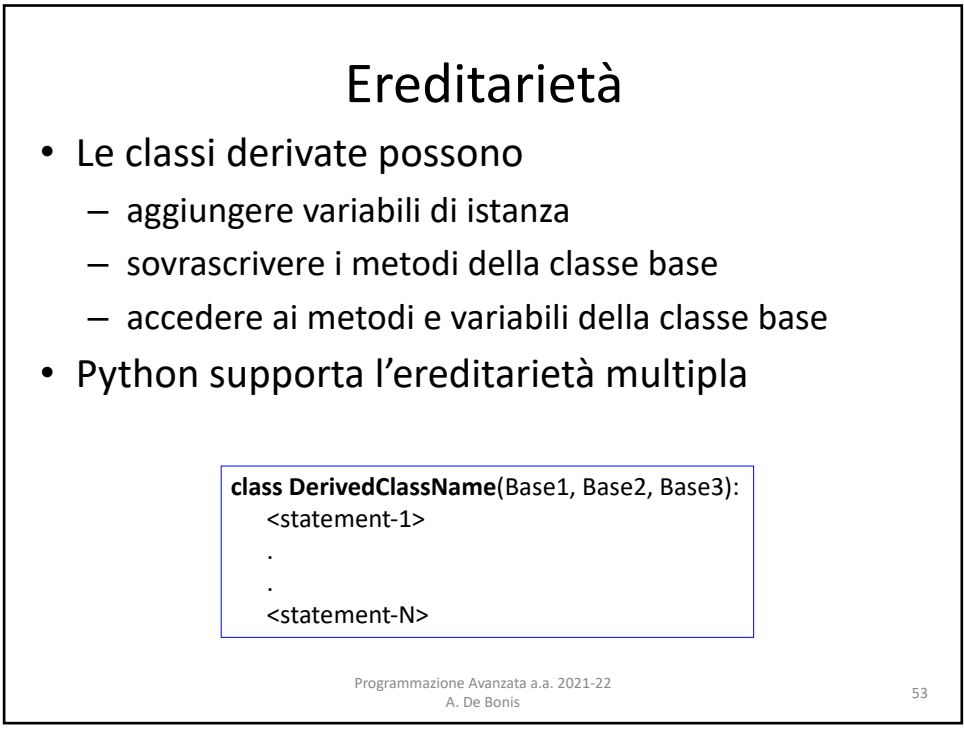

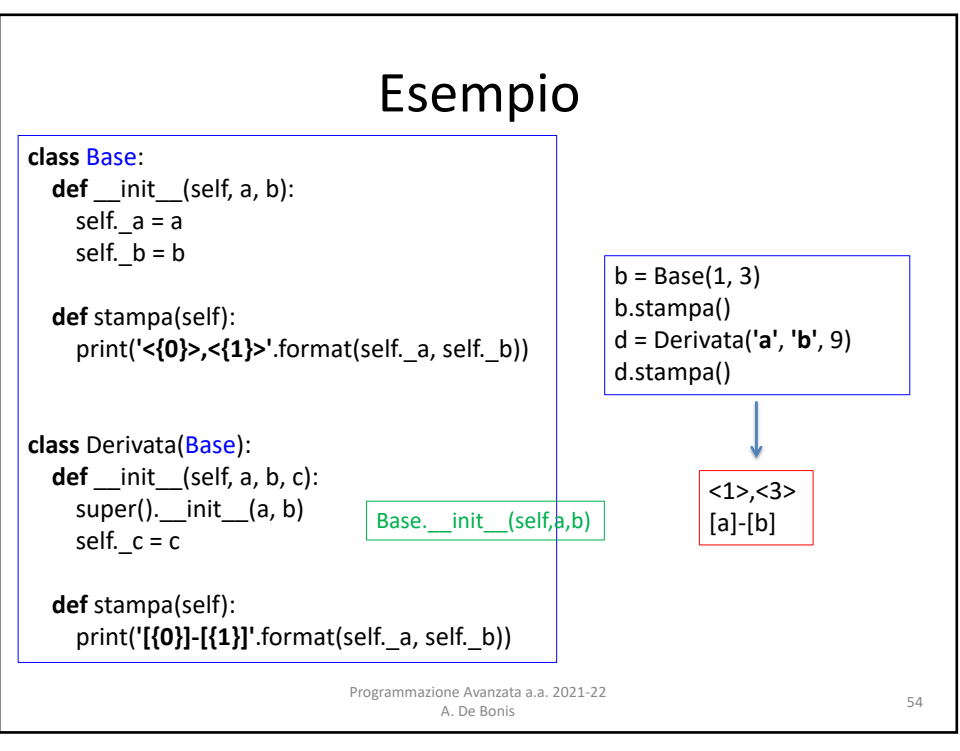

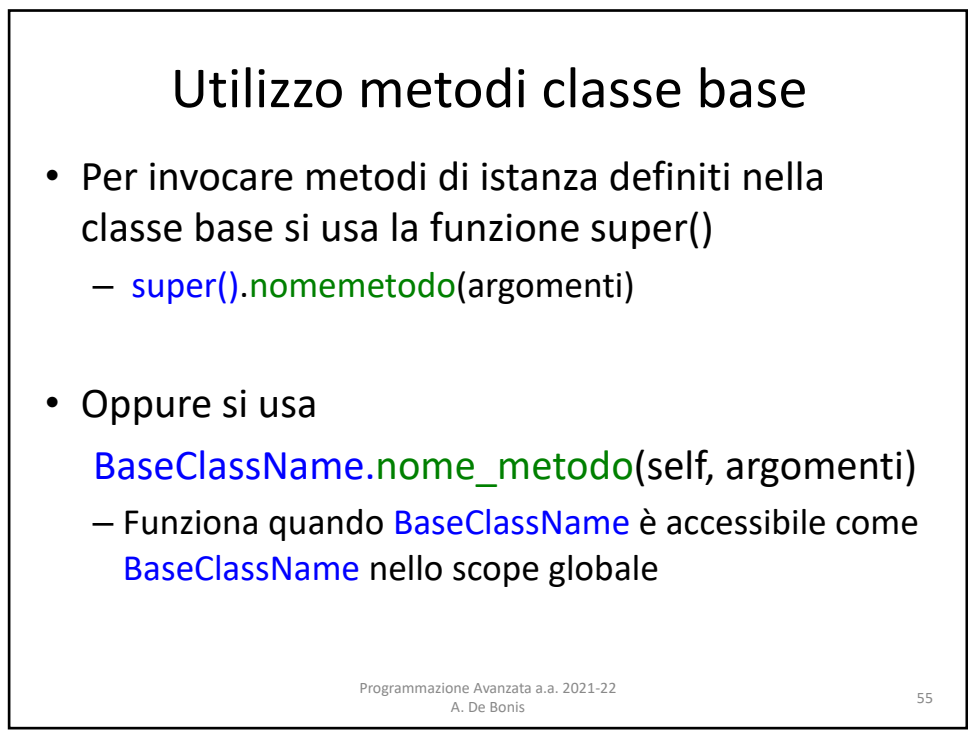

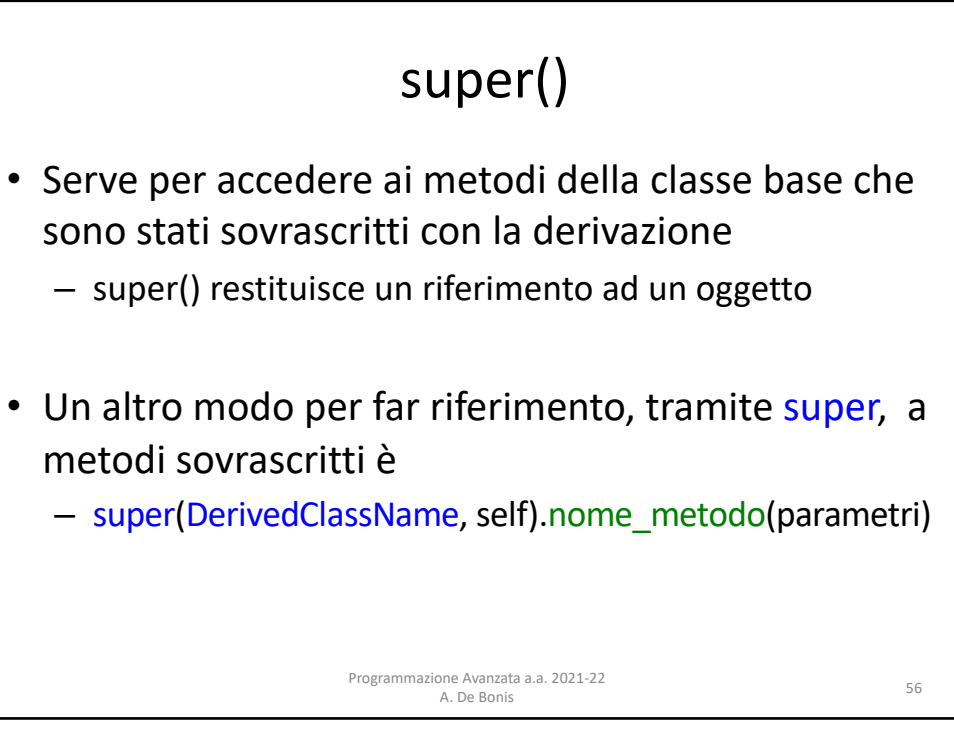

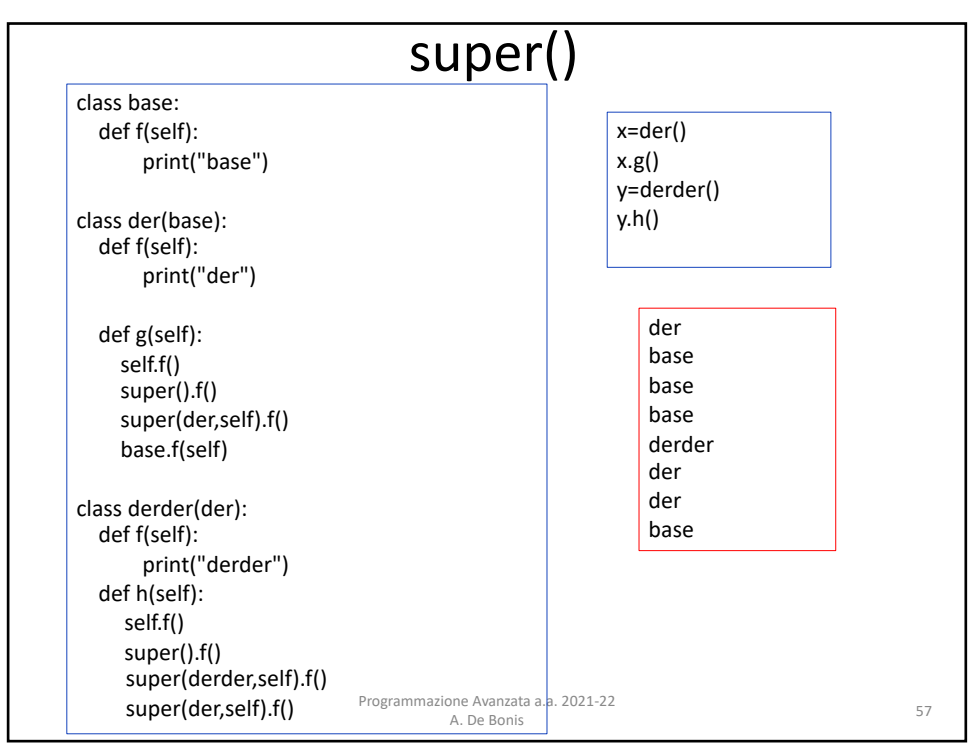

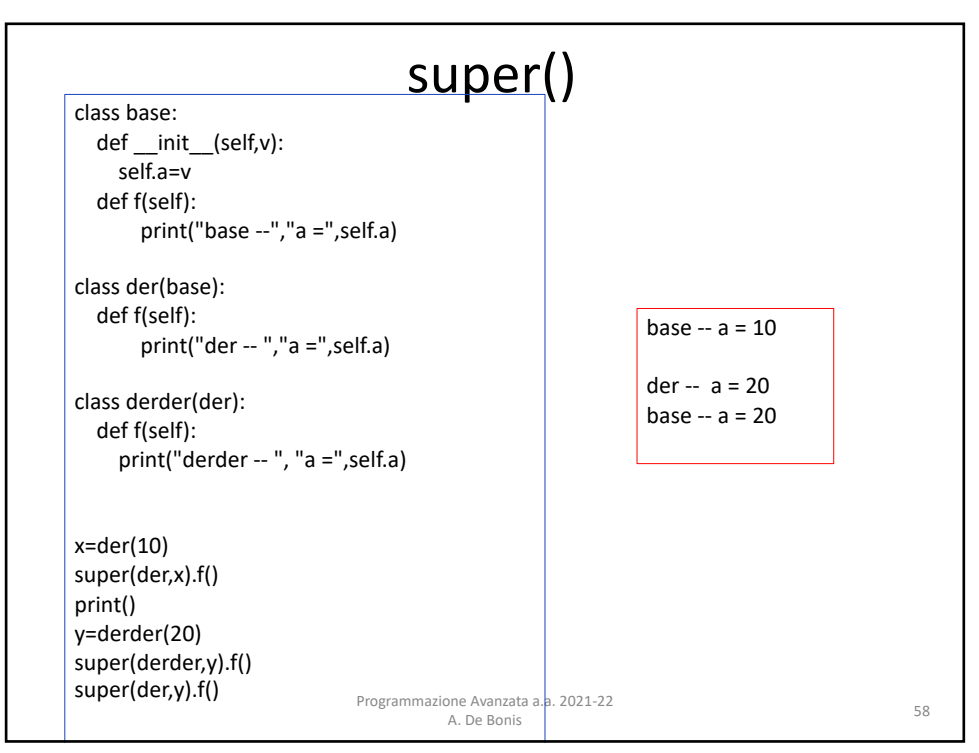

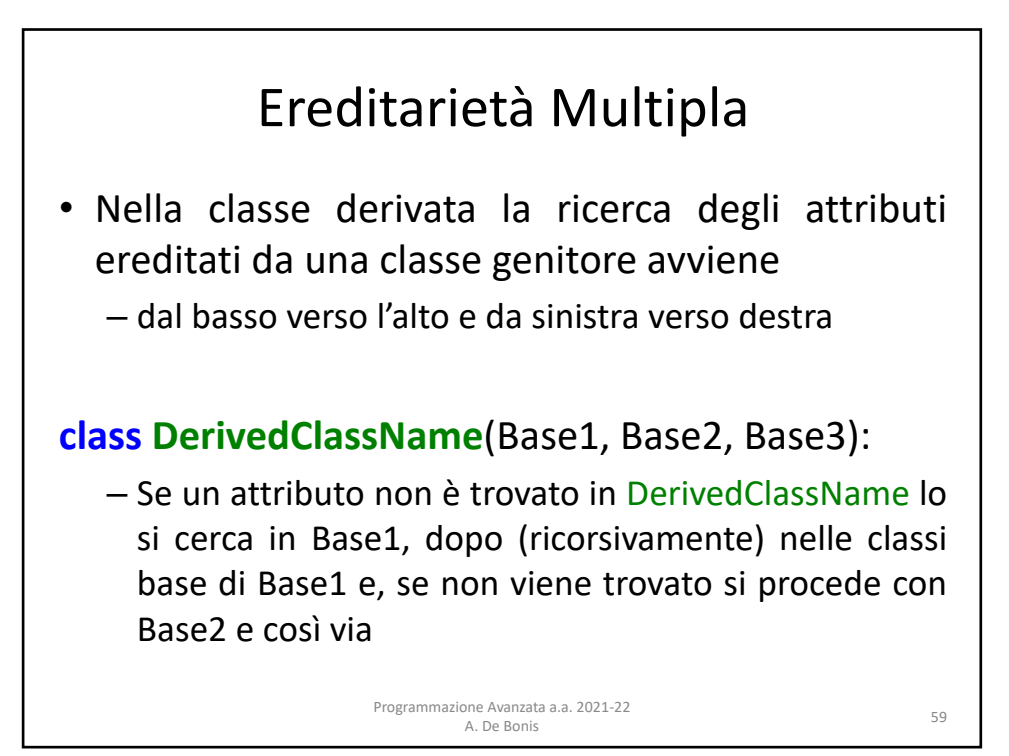

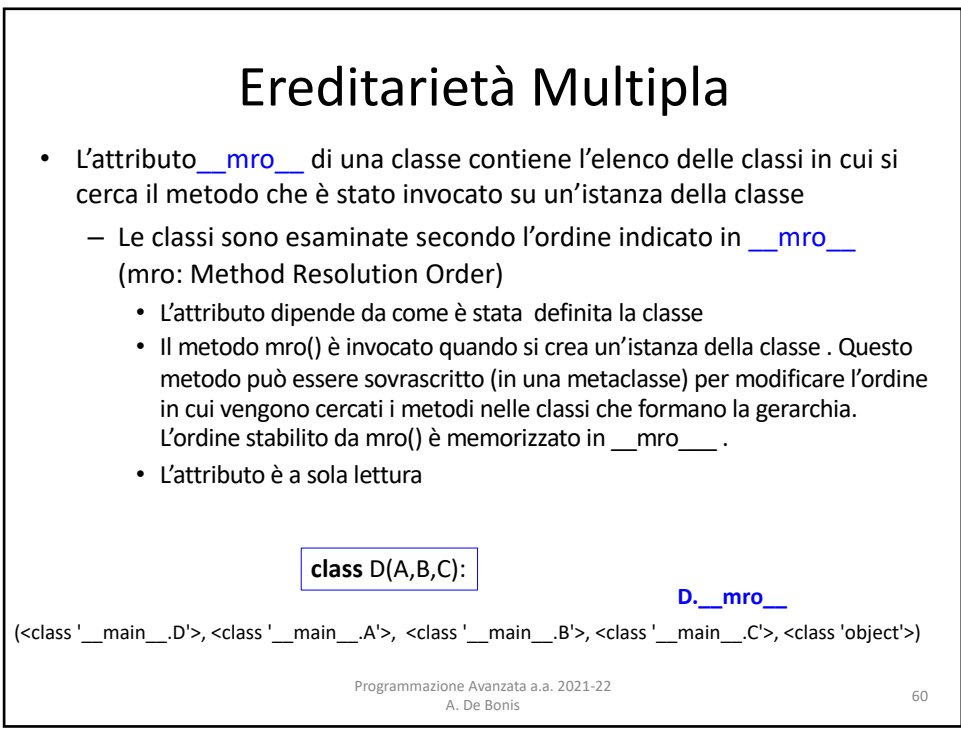

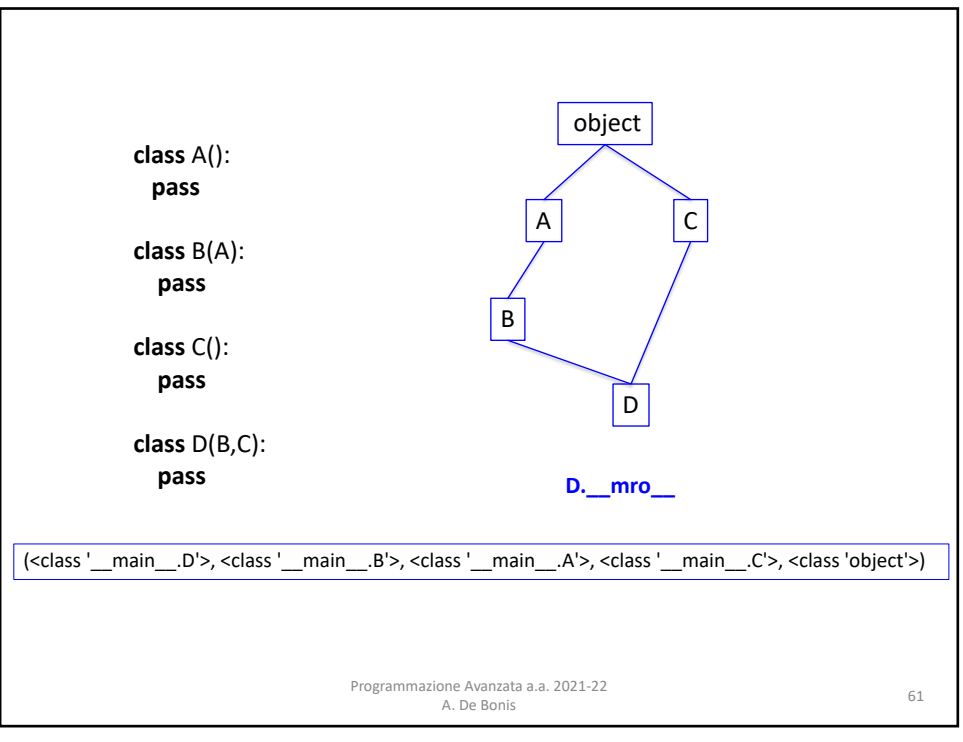

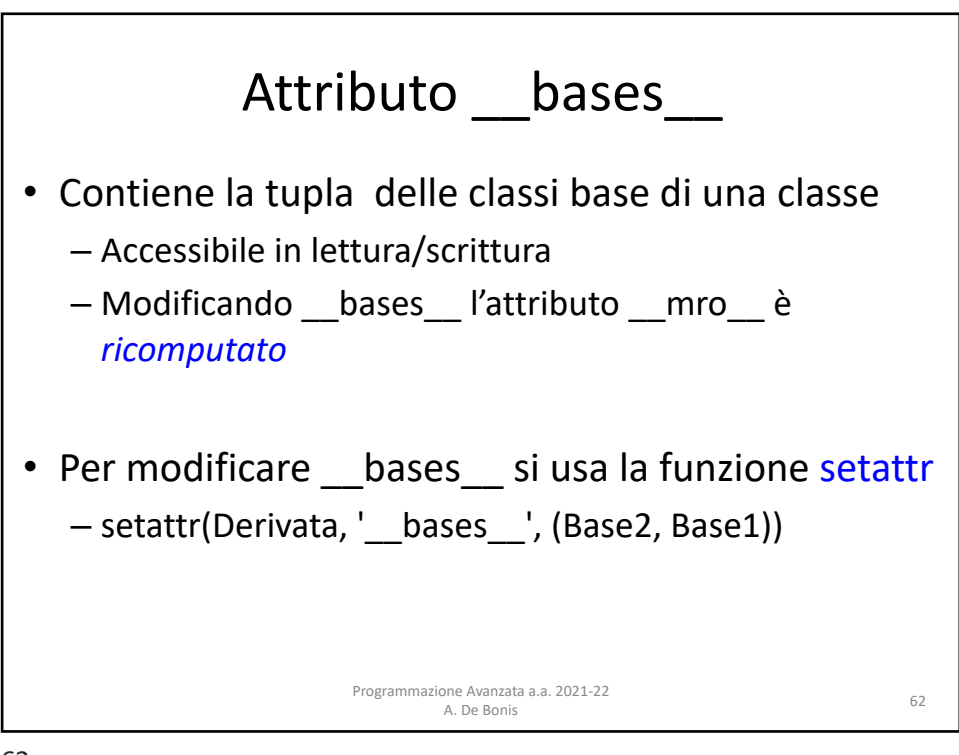

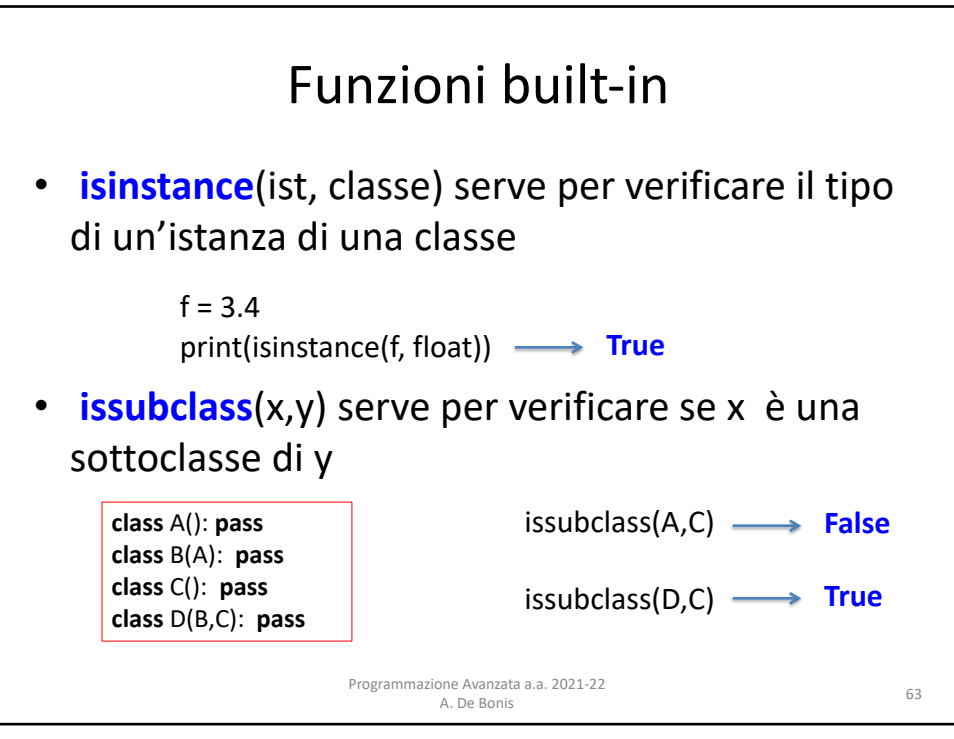

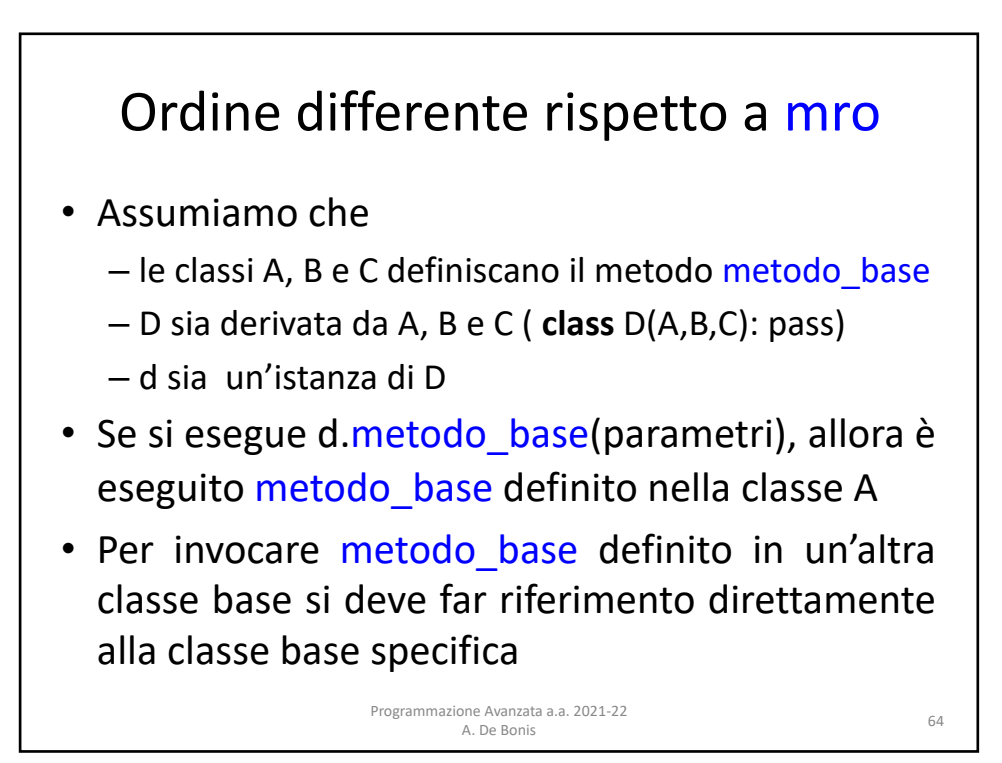

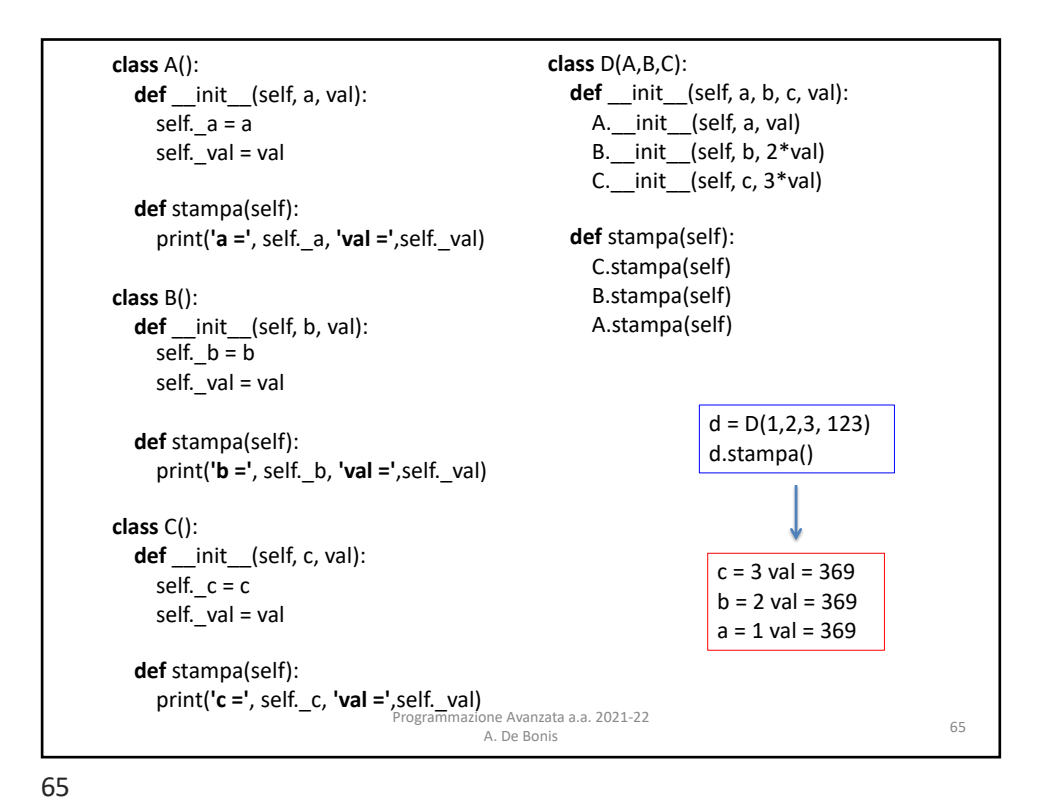